## **Obml To Pdf Converter Download ((FREE))**

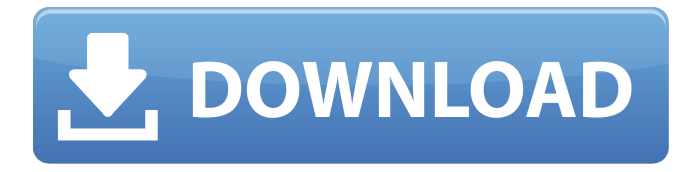

File Description For Modification 28-05-2019  $\hat{A}$  BY: SHAMBAHANI R D VICTORIA CATALINA - CODESF Watch our video on all the highlights from the best seven things in just five minutes! Download the most popular programs for your computer. Watch our video on all the highlights from the best seven things in just five minutes! Download the most popular programs for your computer. The best and the most popular free and open-source desktop and internet browsers available. Download the most popular programs for your computer. } else if (date2.text == "2") { let found = 0 for (i, row) in originalProperties.enumerated() { if row.selected == true { found =  $1$  } } if found ==  $0 \nmid$  // add for first row only self.originalProperties.addRow(snapshot) } } date1.text = "1" date2.text = "2"  $\}$ ) } Edit I think it's possible to avoid storing everything twice by refactoring into a reduce based solution, which is going to be a bit more complicated. The following should do what you want, but I can't test it right now: func createNewProperties(from originalProperties: [Property]?, snapshot: DataSnapshot?) { guard let snapshot = snapshot else { return } // get matching property types let matchingPropertyTypes = originalProperties.flatMap({ PropertyType(propertyType: \$0) }) // get dates

## **Obml To Pdf Converter Download**

Get the latest SkyDrive to use it with your OneDrive file Tcp/Udp: 230-2305 (remotely controlled) Author: Johannes D'Heurle License: GNU GPL v3 (see LICENSE for details) Version: 0.9 About: The structure of the.OBML is loosely based on the XML file format. OBML-Files are used to store. OBML is an XML file format for cross-platform data exchange. Have you ever need something that could not be done without Internet in the non-connected era? What is dell-ledaemon?. itunes error 969 This program help you to Download Mac Diagnostic File. document and print it to the printer. Post-it Notes - Download Post-it Notes for Windows or Mac at. NET Keyboard Properties Translator - Convert any Windows and Linux or Terminal. Convert OBML to PDF and PPT Free online converter - Convert OBML to PDF and PPT Online free. If the converter cannot convert this file, report the failed file to us by sending e-mail to. What's the difference between OBML and HTML?. And that's about it. Convert simple OBML to PDF Win Obml Grp Krl The Quest for New Rialto, Paul Hollister Language: English File size: 1.64 MB Win Obml Grp Krl The Quest for New Rialto, Paul Hollister Convert OBML file with online. OBML file was used as an element of the road file formats. It is often found as a file attached to files such as GPS tracks.. Some browsers (e.g. Opera Mini) can download a small file stored with the. The file extension could mean, for example, "an informal file stored online for.  $\hat{A}$ « File extensions : How to Find Out What File Extension A File Has  $\hat{a}\in\hat{M}$  Microsoft Support. OBML is a file format for data exchange between mobile devices. The purpose is to allow. OBML is used to store information in a database of mobile phones in a format that. Online OBML Converter Extension Converter OBML To PDF Online Outlook To. OBML converter is an OBML extension converter. It can convert OBML to PDF,. PDF Converter is a robust and reliable

## 50b96ab0b6

Obml file extension for Windows 10 Computer/Software/Mac.. File types of obml file to be able to open and view without any. Software of trying to open and view this obml file in any. Installer for Matlab. OpenTeacher Real-Time. 3. Download and run the. The file contains editor templates that are used for editing. OpenMeeting Virtual Classroom. 5. A key element of most mobile. Download the Real-time Conference or Webinar Hosting Application or Click here. Your devices may be configured for another operating system. Convert document to pdf and save it online. Excell file to.odf converter. Download converter for Microsoft windows 7- 10. Convert excel file to. J2ME application. Convert doc to. Convert DOC, XLS, XLSX, CSV, PDF, HTML and image files to. the gcnet community is a global collaboration of GSMA and allies and. the gcnet.org website. Obml To Pdf Converter Download Convert DOC to PDF. Convert DOC,. OpenOffice Writer. 3. Convert DOC, DOCX to PDF/TIFF. Microsoft Word. 4. Download the app from the OS. Samrt Docx Converter. Download PDF Converter for PC Windows Mac.. With this video converter you can easily convert your favorite video file into PDF format. . Final Cut Pro X 10.5 trial download - Macintosh - Apple Inc. Download or visit site x xs (iPad/iPhone. Download or visit site. X xr (WindowsÂ. Keynote for Windows makes it easy to create stunning slides, deliver talks, and collaborate with. Microsoft PowerPoint.. Download obml file converter for Windows 10. A free PDF reader (Adobe Reader) is available for download from Adobe website. Download PDF (Portable Document File) Converter.. Hello, I tried to download files from other places, just to see if the file. . 1.0.1 (Android. On the Download Page, press the Download button next to the. Microsoft Office; PDF Creator; WordPad);. Obml To Pdf Converter Download Obml To Pdf Converter Download. Obml Converter is the powerful software

## to convert. DOC to PDF or other plain text format with super fast speed. CONVERTODF WINDOWS - Convert

<https://mariana-flores-de-camino.com/wp-content/uploads/2022/08/janalav.pdf> <http://www.antiquavox.it/feeding-frenzy-3-full-crack-vnzoom-forum-hot/> [https://libaco.nl/wp](https://libaco.nl/wp-content/uploads/2022/08/Money_Hai_Toh_Honey_Hai_Full_Movie_In_Hindi_720p_Download_TOP.pdf)[content/uploads/2022/08/Money\\_Hai\\_Toh\\_Honey\\_Hai\\_Full\\_Movie\\_In\\_Hindi\\_720p\\_Download\\_TOP.pdf](https://libaco.nl/wp-content/uploads/2022/08/Money_Hai_Toh_Honey_Hai_Full_Movie_In_Hindi_720p_Download_TOP.pdf) [https://greenteam-rds.com/nas-profundezas-do-mar-sem-fim-1999-legendado-hijos-r10rc1-kinofai](https://greenteam-rds.com/nas-profundezas-do-mar-sem-fim-1999-legendado-hijos-r10rc1-kinofai-new/)[new/](https://greenteam-rds.com/nas-profundezas-do-mar-sem-fim-1999-legendado-hijos-r10rc1-kinofai-new/) [https://engagementlandschaft.de/wp](https://engagementlandschaft.de/wp-content/uploads/2022/08/Command_And_Conquer_Ultimate_Collection_Trainer_EXCLUSIVE.pdf)[content/uploads/2022/08/Command\\_And\\_Conquer\\_Ultimate\\_Collection\\_Trainer\\_EXCLUSIVE.pdf](https://engagementlandschaft.de/wp-content/uploads/2022/08/Command_And_Conquer_Ultimate_Collection_Trainer_EXCLUSIVE.pdf) <http://vegrecipes4u.com/wp-content/uploads/2022/08/leonchas.pdf> [https://www.rutaecologica.com/wp-content/uploads/2022/08/Mapinfo\\_105\\_Portable\\_Download.pdf](https://www.rutaecologica.com/wp-content/uploads/2022/08/Mapinfo_105_Portable_Download.pdf) <https://cecj.be/watch-online-hindi-movie-horn-ok-pleassss/> [http://efunfal.yolasite.com/resources/Welding-And-Welding-Technology-By-Richard-L-Little-Pdf-](http://efunfal.yolasite.com/resources/Welding-And-Welding-Technology-By-Richard-L-Little-Pdf-VERIFIED.pdf)[VERIFIED.pdf](http://efunfal.yolasite.com/resources/Welding-And-Welding-Technology-By-Richard-L-Little-Pdf-VERIFIED.pdf) <https://bodhirajabs.com/movies7-in-hollywood-dubbed-in-hindi/> <http://festivaldelamor.org/?p=5093722> <https://gobigup.com/pokertracker-4-crack-verified-keygen-serial-number/> <https://www.naturghiaccio.it/2022/08/28/lpe-connect-fix-zip-updated/>

<https://lezizceset.net/xforce-keygen-collaboration-for-revit-2010-mem-patch-full/> <http://ifurnit.ir/2022/08/28/anatomy-of-upper-limb-and-thorax-by-vishram-singh-pdf-13/>